#### ЛЕПАРТАМЕНТ ОБРАЗОВАНИЯ ИВАНОВСКОЙ ОБЛАСТИ ОБЛАСТНОЕ ГОСУДАРСТВЕННОЕ БЮДЖЕТНОЕ ПРОФЕССИОНАЛЬНОЕ ОБРАЗОВАТЕЛЬНОЕ УЧРЕЖДЕНИЕ «РОДНИКОВСКИЙ ПОЛИТЕХНИЧЕСКИЙ КОЛЛЕДЖ»

ОГБПОУ «РПК» г. Ролники, пл. Ленина л.10

тел. 2-25-45; факс: 8-49336-2-25-45; E-mail: PU Rodniki@mail.ru

#### **PACCMOTPEHO**

на заседании МО профессионального цикла Председатель методического объединения Vm. М.Б.Волкова Протокол № ( or  $\kappa$  30  $\kappa$  08  $2019$  г.

#### СОГЛАСОВАНО

Заместитель директора по УПР  $$  $\kappa$  30  $\kappa$  08 2019 г.

#### РАБОЧАЯ ПРОГРАММА УЧЕБНОЙ ДИСЦИПЛИНЫ

#### ОП.11 Информационные технологии в профессиональной деятельности

Специальность: 08.02.09 Монтаж, наладка и эксплуатация электрооборудования промышленных и гражданских зданий (код. наименование)

Организация-разработчик: ОГБПОУ «РПК» Составитель: Рябикова А.С., преподаватель

Рабочая программа учебной дисциплины разработана в соответствии с Федеральным государственным образовательным стандартом (далее - ФГОС) среднего профессионального образования (далее СПО) по специальности 08.02.09 Монтаж, наладка и эксплуатация электрооборудования промышленных и гражданских зданий, утвержденным приказом Минобрнауки от 23.01.2018 г. N 44.

# **СОДЕРЖАНИЕ**

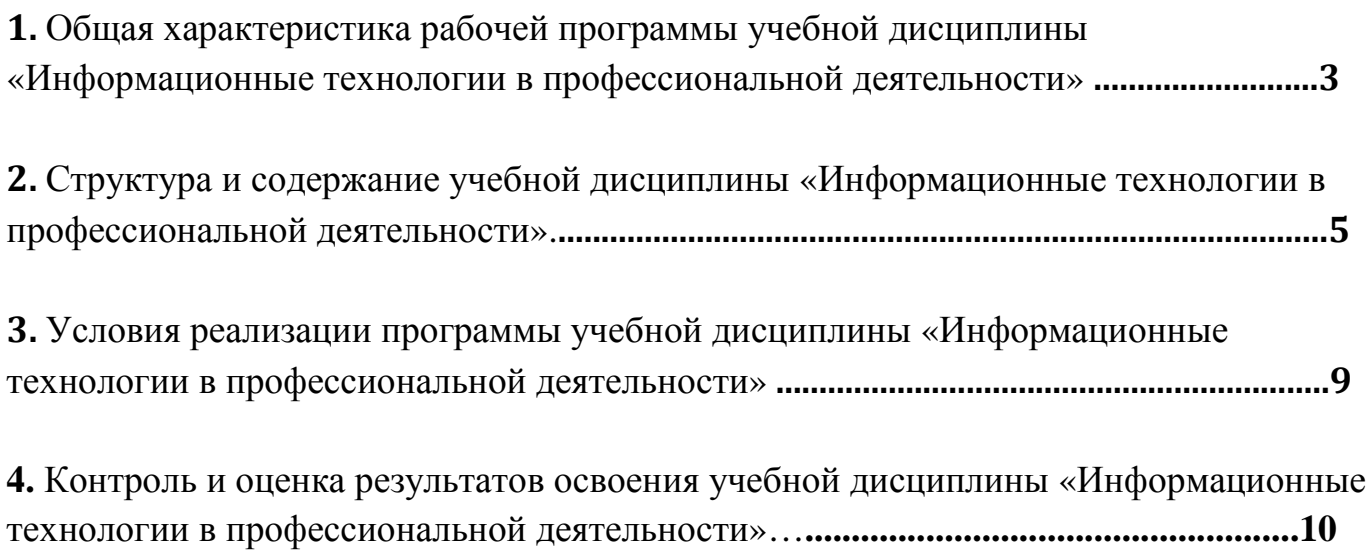

# **1. ОБЩАЯ ХАРАКТЕРИСТИКА РАБОЧЕЙ ПРОГРАММЫ УЧЕБНОЙ ДИСЦИПЛИНЫ ОП.11 ИНФОРМАЦИОННЫЕ ТЕХНОЛОГИИ В ПРОФЕССИОНАЛЬНОЙ ДЕЯТЕЛЬНОСТИ**

### **1.1. Область применения программы**

Рабочая программа учебной дисциплины ОП.11 Информационные технологии в профессиональной деятельности является частью общепрофессионального цикла основной образовательной программы среднего профессионального образования в соответствии с ФГОС по специальности 08.02.09 Монтаж, наладка и эксплуатация электрооборудования промышленных и гражданских зданий.

Рабочая программа учебной дисциплины «Информационные технологии в профессиональной деятельности» может быть использована в рамках данной основной образовательной программы по специальности СПО 08.02.09 Монтаж, наладка и эксплуатация электрооборудования промышленных и гражданских зданий.

**1.2. Место дисциплины в структуре основной профессиональной образовательной программы:** дисциплина входит в общепрофессиональный цикл.

# **1.3. Цели и задачи дисциплины – требования к результатам освоения дисциплины:**

**Цели:** 

Рабочая программа разработана с целью применения знаний в выбранной специальности; использования технологий в профессионально ориентированных информационных системах; использования различных видов программного обеспечения; формирования умений рассчитывать основные технико-экономические показатели.

**-** развития профессиональных компетенций обучающихся, необходимых для реализации профессиональной деятельности,

- формирования информационно-коммуникационных умений и навыков.

### **Задачи:**

- овладение умениями применять специализированное программное обеспечение для сбора, хранения и обработки информации.

- формирование навыков работы с автоматизированными системами делопроизводства.

- развитие познавательных интересов, интеллектуальных и творческих способностей путем освоения и использования методов информационных технологий при изучении различных учебных дисциплин.

- воспитание ответственного отношения к соблюдению этических и правовых норм информационной деятельности.

- приобретение опыта использования информационных технологий в индивидуальной и коллективной учебной и познавательной, в том числе проектной деятельности.

В результате освоения дисциплины обучающийся должен

### **уметь**:

- Пользоваться пакетами специализированных программ для проектирования, расчета и выбора оптимальных параметров систем электроснабжения;
- Выполнять расчеты электрических нагрузок;
- Выполнять проектную документацию с учетом компьютера;
- Пакеты специализированных программ для расчета и проектирования систем электроснабжения;
- Технические решения по применению микропроцессорной и микроконтроллерной техники в электроэнергетике;
- Программирование микроконтроллеров.

### **В результате освоения дисциплины у обучающегося должны формироваться следующие компетенции:**

ОК 1. Выбирать способы рения задач профессиональной деятельности, применительно к различным контекстам.

ОК 2. Осуществлять поиск, анализ и интерпретацию информации, необходимой для выполнения задач профессиональной деятельности.

ОК 3. Планировать и реализовывать собственное профессиональное и личностное развитие.

ОК 4. Работать в коллективе и команде, эффективно взаимодействовать с коллегами, руководством, клиентами.

ОК 5. Осуществлять устную и письменную коммуникацию на государственном языке с учетом особенностей социального и культурного контекста.

ОК 6. Проявлять гражданско-патриотическую позицию, демонстрировать осознанное поведение на основе традиционных общечеловеческих ценностей.

ОК 7. Содействовать сохранению окружающей среды, ресурсосбережению, эффективно действовать в чрезвычайных ситуациях.

ОК 8. Использовать средства физической культуры для сохранения и укрепления здоровья в процессе профессиональной деятельности и поддержания необходимого уровня физической подготовленности.

ОК 9. Использовать информационные технологии в профессиональной деятельности.

ПК 1.1. Организовывать и осуществлять эксплуатацию электроустановок

промышленных и гражданских зданий.

ПК 2.3. Организовывать и производить наладку и испытания устройств электрооборудования промышленных и гражданских зданий.

ПК 2.4. Участвовать в проектировании силового и осветительного электрооборудования.

ПК 3.2. Организовывать и производить наладку и испытания устройств воздушных и кабельных линий.

ПК 3.3. Организовывать и производить эксплуатацию электрических сетей.

ПК 3.4. Участвовать в проектировании электрических сетей.

ПК 4.3. Участвовать в расчетах основных технико-экономических показателей.

## **1.4. Количество часов на освоение программы дисциплины:**

Максимальной учебной нагрузки обучающегося 96 часов, в том числе: обязательной аудиторной учебной нагрузки обучающегося 72 часа; самостоятельной работы обучающегося 24 часа.

# **2. СТРУКТУРА И СОДЕРЖАНИЕ УЧЕБНОЙ ДИСЦИПЛИНЫ ОП.11 ИНФОРМАЦИОННЫЕ ТЕХНОЛОГИИ В ПРОФЕССИОНАЛЬНОЙ ДЕЯТЕЛЬНОСТИ**

## **2.1. Объем учебной дисциплины и виды учебной работы**

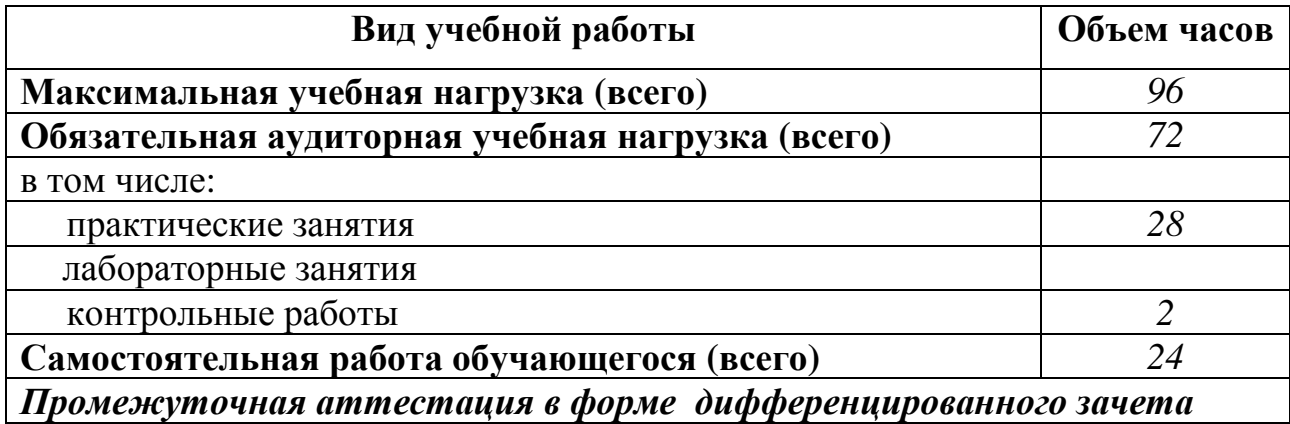

# **2. 2. Тематический план <sup>и</sup> содержание учебной дисциплины ОП.11 Информационные технологии <sup>в</sup> профессиональной деятельности**

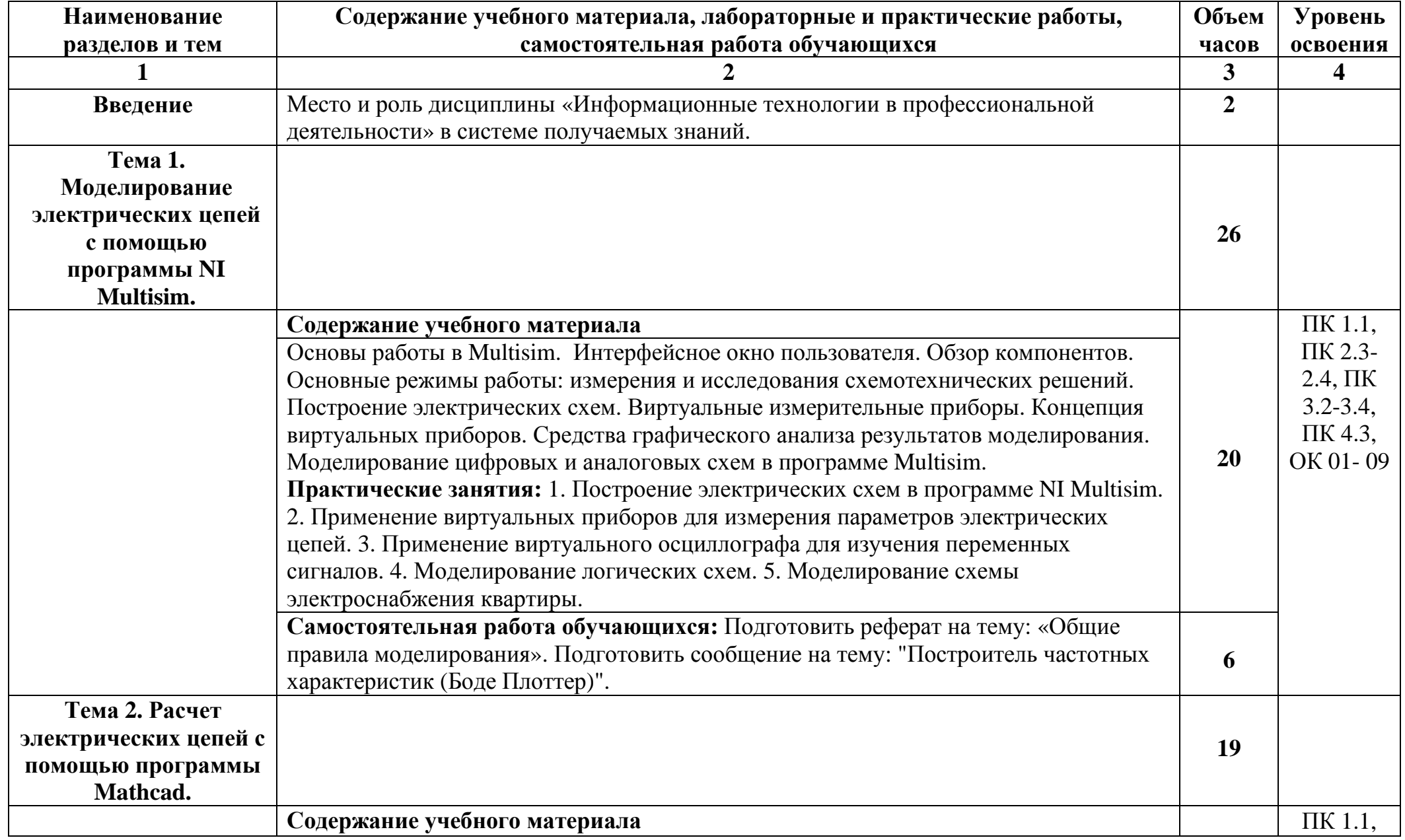

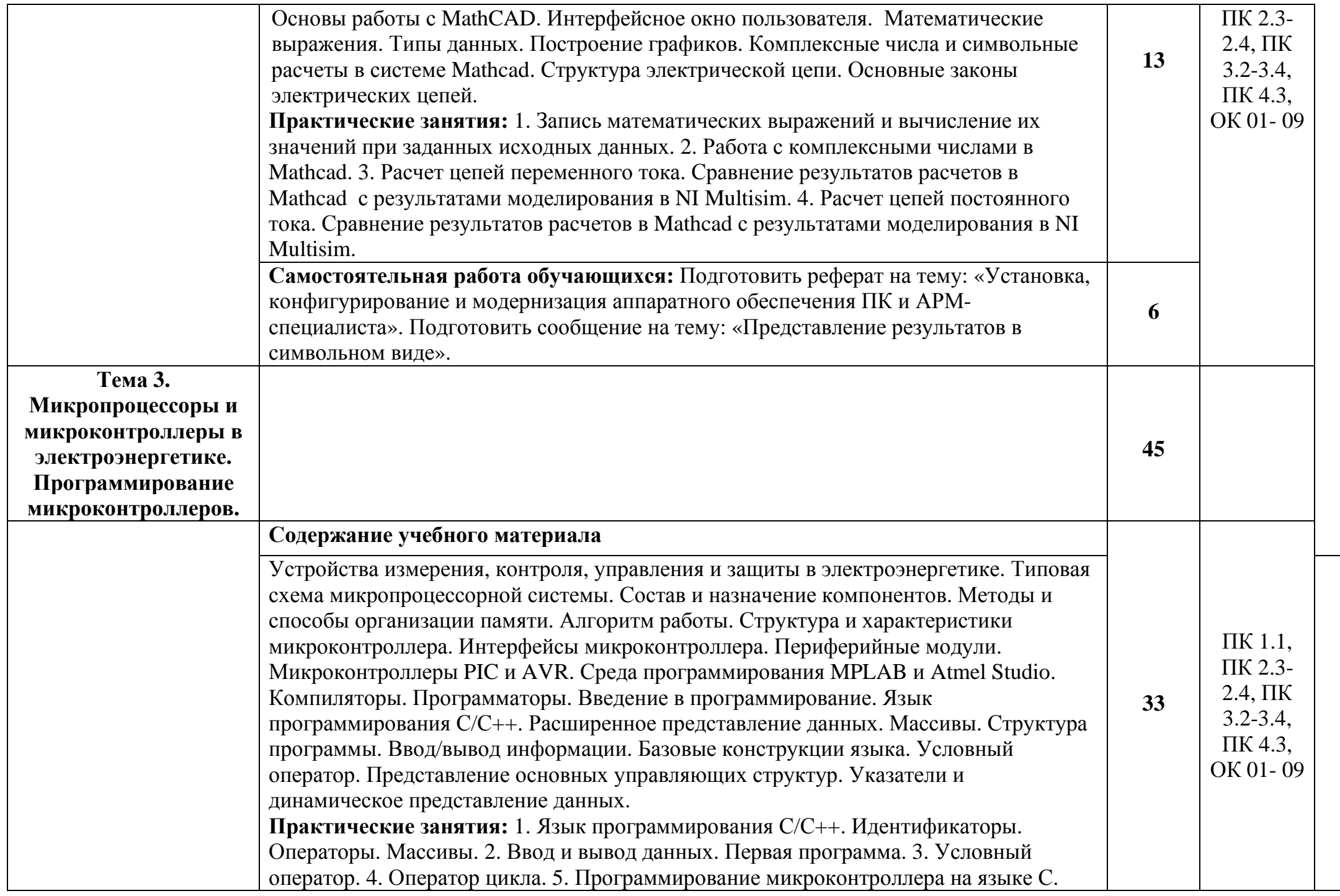

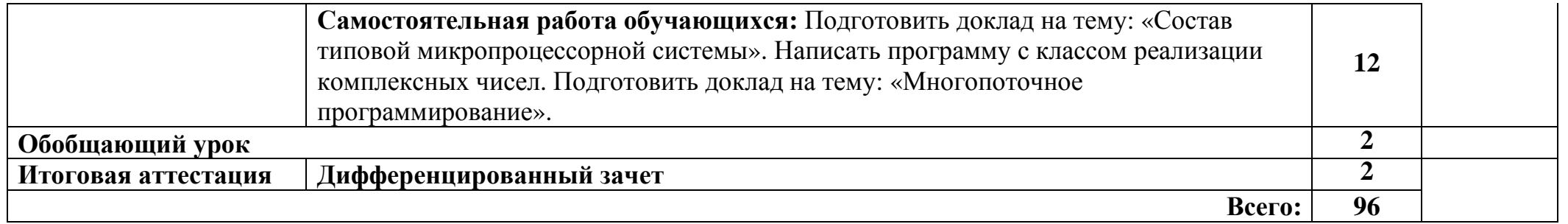

Для характеристики уровня освоения учебного материала используются следующие обозначения:

1. – ознакомительный (узнавание ранее изученных объектов, свойств);

2. – репродуктивный (выполнение деятельности по образцу, инструкции или под руководством)

3.– продуктивный (планирование <sup>и</sup> самостоятельное выполнение деятельности, решение проблемных задач)

## **3. УСЛОВИЯ РЕАЛИЗАЦИИ РАБОЧЕЙ ПРОГРАММЫ УЧЕБНОЙ ДИСЦИПЛИНЫ «ИНФОРМАЦИОННЫЕ ТЕХНОЛОГИИ В ПРОФЕССИОНАЛЬНОЙ ДЕЯТЕЛЬНОСТИ»**

### **3.1. Требования к минимальному материально-техническому обеспечению**

 Реализация рабочей программы учебной дисциплины «Информационные технологии в профессиональной деятельности» требует наличия учебного кабинета информатики и информационных технологий, библиотеки и читального зала с выходом в сеть Интернет.

### **Оборудование учебного кабинета:**

- посадочные места по количеству обучающихся,

- рабочее место преподавателя,
- электронный учебно-методический комплекс по дисциплине,
- локальная сеть,
- доступ к сети Интернет.

### **Технические средства обучения:**

- персональные компьютеры;
- мультимедиа проектор;
- экран;
- программное обеспечение.

### **3.2. Информационное обеспечение обучения**

## **Перечень учебных изданий, Интернет-ресурсов, дополнительной литературы**

Основные источники:

- **1.** Белов А.В. Микроконтроллеры AVR: от азов программирования до создания практических устройств. – М.: Наука и техника, 2017 г.
- **2.** Васильев А.Н. программирование на С++ в примерах и задачах. М.: Издательство «Э», 2017 г.
- **3.** Иванов В.Н. Применение компьютерных технологий при проектировании электрических схем. – М.: СОЛОН-Пресс, 2017 г.
- **4.** Михеева Е.В. Информационные технологии в профессиональной деятельности. Учебное пособие для студентов СПО – М.: Академия, 2016 г.
- **5.** Михеева Е.В., Титова О.И. Практикум по информационным технологиям в профессиональной деятельности: Учебное пособие для студ. СПО – М.: Академия, 2016 г.

Дополнительные источники:

- **1.** Любимов Э.В. Теория и практика проведения электротехнических расчетов в среде Mathcad и Multisim. – СПб.: Наука и техника, 2012 г. (электронное издание)
- **2.** Шпак Ю.А. Программирование на языке С для AVR и PIC микроконтроллеров. – М.: МК-Пресс, 2011 г. (электронное издание)

Интернет – ресурсы

- **1.** Информационный портал. Официальный сайт Mathcad, https://www.ptc.com/en/products/mathcad
- **2.** Российский образовательный портал, www.edu.ru
- **3.** Информационный портал. Официальный сайтNI Multisim, https://sine.ni.com/nips/cds/veiw/p/lang/ru/nid/201800
- **4.** Информационный портал. Официальный сайт микроконтроллеров PIC и AVR, https://www.microchip.com
- **5.** Электронный ресурс «Бесплатная виртуальная электронная библиотека – ВВМ»,
- **6.** Сайт Методическая копилка учителя информатики http://www.metodkopilka.ru/
- **7.** Информационно-образовательный портал для учителя информатики http://www.klyaksa.net/

## **4. КОНТРОЛЬ И ОЦЕНКА РЕЗУЛЬТАТОВ ОСВОЕНИЯ УЧЕБНОЙ ДИСЦИПЛИНЫ ОП.11 ИНФОРМАЦИОННЫЕ ТЕХНОЛОГИИ В ПРОФЕССИОНАЛЬНОЙ ДЕЯТЕЛЬНОСТИ**

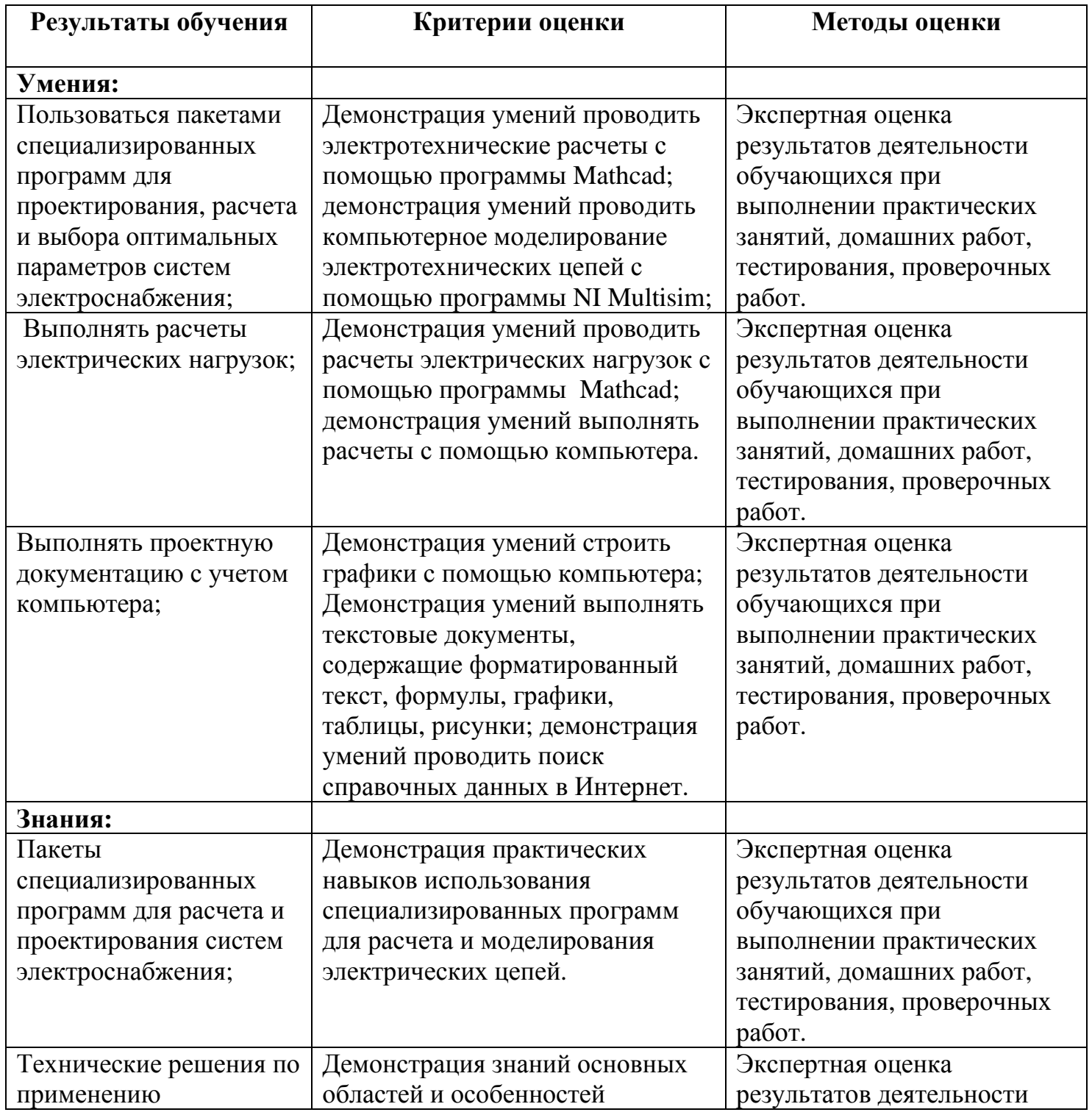

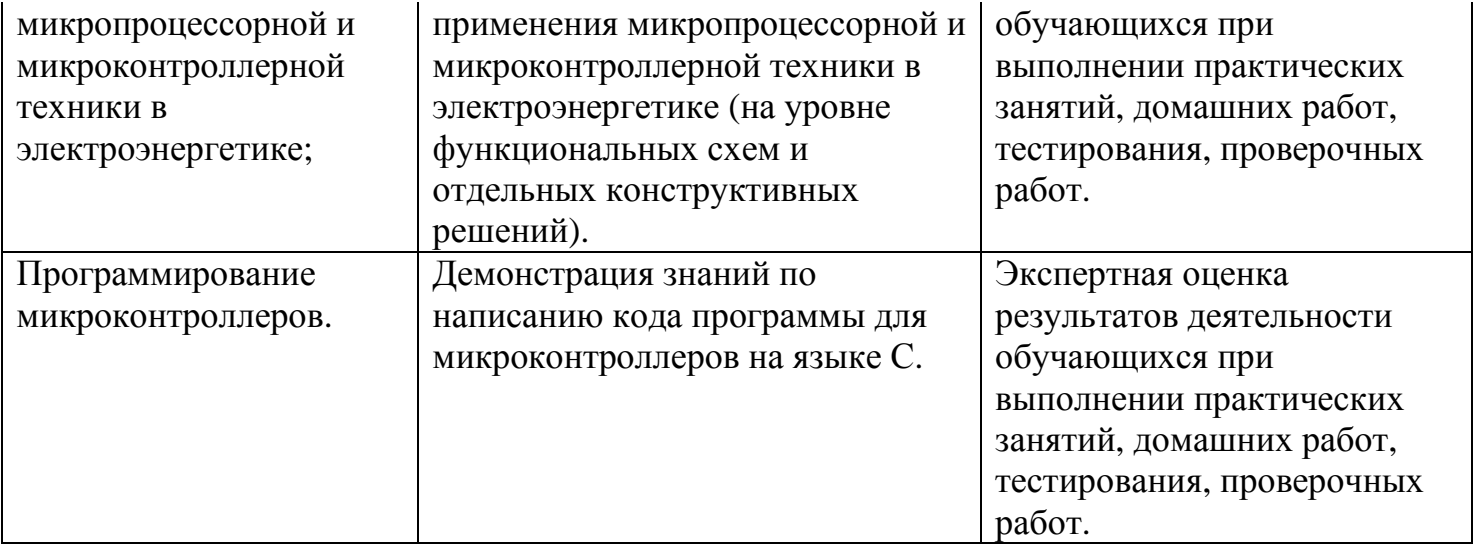